# Algorithm W Step by Step

Martin Grabmüller

Sep 26 2006 (Draft)

#### Abstract

In this paper we develop a complete implementation of the classic algorithm W for Hindley-Milner polymorphic type inference in Haskell.

## 1 Introduction

Type inference is a tricky business, and it is even harder to learn the basics, because most publications are about very advanced topics like rank-N polymorphism, predicative/impredicative type systems, universal and existential types and so on. Since I learn best by actually developing the solution to a problem, I decided to write a basic tutorial on type inference, implementing one of the most basic type inference algorithms which has nevertheless practical uses as the basis of the type checkers of languages like ML or Haskell.

The type inference algorithm studied here is the classic Algoritm W proposed by Milner [\[4\]](#page-5-0). For a very readable presentation of this algorithm and possible variations and extensions read also [\[2\]](#page-5-1). Several aspects of this tutorial are also inspired by [\[3\]](#page-5-2).

This tutorial is the typeset output of a literate Haskell script and can be directly loaded into an Haskell interpreter in order to play with it. This document in electronic form as well as the literate Haskell script are available from my homepage<sup>[1](#page-0-0)</sup>

This module was tested with version 6.6 of the Glasgow Haskell Compiler [\[1\]](#page-5-3)

### 2 Algorithm W

The module we're implementing is called  $AlgorithmW$  (for obvious reasons). The exported items are both the data types (and constructors) of the term and type language as well as the function ti, which performs the actual type inference on an expression. The types for the exported functions are given as comments, for reference.

```
module AlgorithmW (Exp (...))Type (\ldots),
                           ti -- ti :: TypeEnv \rightarrow Exp \rightarrow (Subst, Type)) where
```
We start with the necessary imports. For representing environments (also called contexts in the literature) and substitutions, we import module Data.Map. Sets of type variables etc. will be represented as sets from module Data.Set.

import qualified Data.Map as Map import qualified Data.Set as Set

Since we will also make use of various monad transformers, several modules from the monad template library are imported as well.

<span id="page-0-0"></span><sup>&</sup>lt;sup>1</sup>Just search the web for my name.

import Control.Monad.Error import Control.Monad.Reader import Control.Monad.State

The module Text.PrettyPrint provides data types and functions for nicely formatted and indented output.

import qualified Text.PrettyPrint as PP

#### 2.1 Preliminaries

We start by defining the abstract syntax for both *expressions* (of type  $Exp$ ), types (Type) and type schemes (Scheme).

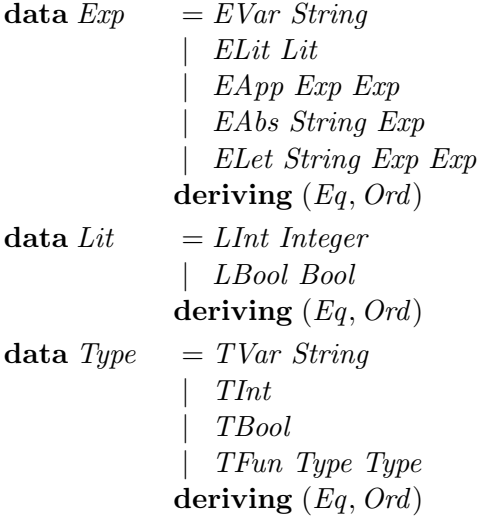

```
data Scheme = Scheme [String] Type
```
In order to provide readable output and error messages, we define several pretty-printing functions for the abstract syntax. These are shown in Appendix [A.](#page-5-4)

We will need to determine the free type variables of a type. Function  $ftv$  implements this operation, which we implement in the type class Types because it will also be needed for type environments (to be defined below). Another useful operation on types, type schemes and the like is that of applying a substitution.

```
class Types a where
  ftv :: a \rightarrow Set. Set Stringapply :: Subst \rightarrow a \rightarrow ainstance Types Type where
  ftv (TVar n) = \{n\}ftv TInt = Ø
  ftv TBool =\emptysetftv (TFun t1 t2) = ftv t1 ∪ ftv t2
  apply s (TVar n) = case Map.lookup n s of
                            Nothing \rightarrow TVar n
                             Just t \rightarrow tapply s (TFun t1 t2) = TFun (apply s t1) (apply s t2)
  apply s t = t
```
instance Types Scheme where ftv (Scheme vars t) = (ftv t) \ (Set.fromList vars) apply s (Scheme vars t) = Scheme vars (apply (foldr Map.delete s vars) t)

It will occasionally be useful to extend the Types methods to lists.

instance Types  $a \Rightarrow Types [a]$  where apply  $s = map (apply s)$ ftv l  $=$  foldr Set.union  $\emptyset$  (map ftv l)

Now we define substitutions, which are finite mappings from type variables to types.

type  $Subst = Map.Map$  String Type nullSubst :: Subst  $nullSubst = Map. empty$  $\textit{composite} \quad :: \textit{Subst} \rightarrow \textit{Subst} \rightarrow \textit{Subst}$ composeSubst s1  $s2 = (Mapmap (apply s1) s2)'Map. union's1$ 

Type environments, called  $\Gamma$  in the text, are mappings from term variables to their respective type schemes.

```
newtype TypeEnv = TypeEnv (Map.Map String Scheme)
```
We define several functions on type environments. The operation  $\Gamma \backslash x$  removes the binding for x from  $\Gamma$  and is called *remove*.

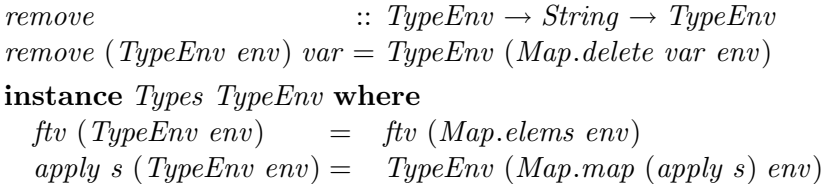

The function *generalize* abstracts a type over all type variables which are free in the type but not free in the given type environment.

generalize  $:: TypeEnv \rightarrow Type \rightarrow Scheme$ generalize env  $t = S$ cheme vars  $t$ where vars = Set.toList ((ftv t) \ (ftv env))

Several operations, for example type scheme instantiation, require fresh names for newly introduced type variables. This is implemented by using an appropriate monad which takes care of generating fresh names. It is also capable of passing a dynamically scoped environment, error handling and performing I/O, but we will not go into details here.

data  $T I E n v = T I E n v \}$ data  $TIState = TIState\{tiSupply::Int,$ tiSubst :: Subst } type TI  $a = ErrorT$  String (ReaderT TIEnv (StateT TIState IO)) a runTI :: TI  $a \rightarrow IO$  (Either String a, TIState)  $runTI$  t =  $\mathbf{do}$  (res, st)  $\leftarrow runStateT$  (runReaderT (runErrorT t) initTIEnv) initTIState return (res, st) where  $initT I Env = T I Env \{ \}$ 

```
initTIState = TIState \{ tislyply = 0,tiSubst = Map. emptynewTyVar :: String \rightarrow TI Type
newTyVar prefix =
  \mathbf{do}\; s \leftarrow \mathit{get}put s{tiSupply = tiSupply s + 1}
      return (TVar \ (prefix + show \ (tiSupply s)))
```
The instantiation function replaces all bound type variables in a type scheme with fresh type variables.

instantiate  $:: Scheme \rightarrow TI$  Type instantiate (Scheme vars t) = do nvars  $\leftarrow map M (\lambda_{-} \rightarrow newTyVar$  "a") vars let  $s = Map from List (zip vars)$ return \$ apply s t

This is the unification function for types. The function *varBind* attempts to bind a type variable to a type and return that binding as a subsitution, but avoids binding a variable to itself and performs the occurs check.

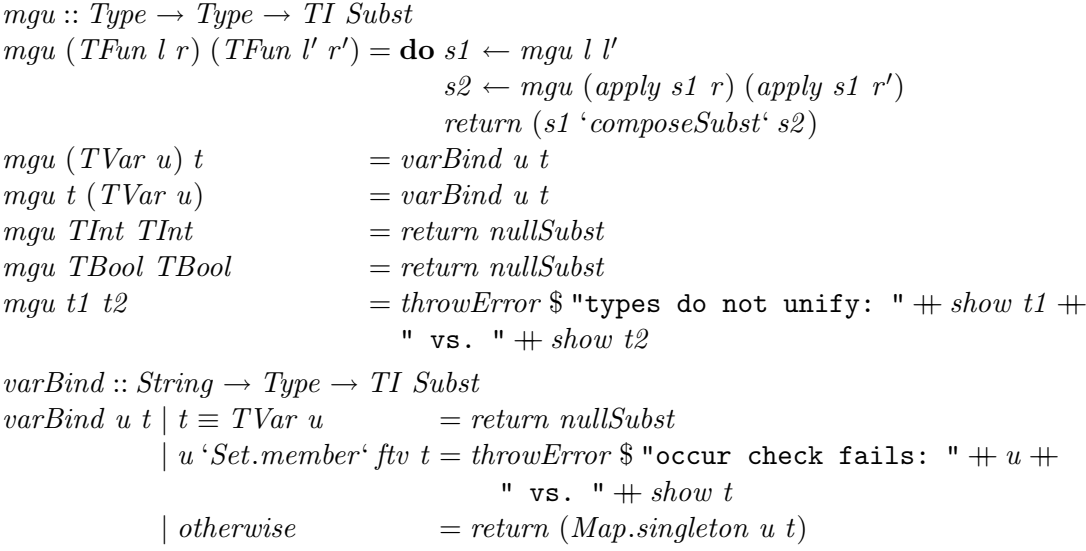

#### 2.2 Main type inference function

Types for literals are inferred by the function tiLit.

 $tilLit :: TypeEnv \rightarrow Lit \rightarrow TI (Subst, Type)$  $tilL_{i}$  (LInt  $\Box$ ) = return (nullSubst, TInt)  $tilLit \perp (LBool \perp) = return \ (nullSubst, TBool)$ 

The function ti infers the types for expressions. The type environment must contain bindings for all free variables of the expressions. The returned substitution records the type constraints imposed on type variables by the expression, and the returned type is the type of the expression.

 $ti$  :: TypeEnv  $\rightarrow Exp \rightarrow TI$  (Subst, Type) ti (TypeEnv env) (EVar n) = case Map.lookup n env of  $Nothing \rightarrow throwError$  \$ "unbound variable: "  $+n$ 

```
Just sigma \rightarrow do t \leftarrow instantiate sigma
                          return (nullSubst, t)
ti env (ELit \, l) = \, t \, i \, \text{L} \, it \, env \, lti env (EAbs\ n e) =do tv \leftarrow newTyVar "a"
      let TypeEnv env' = remove env n
         env'' = TypeEnv (env' 'Map.union' (Map.singleton n (Scheme [] tv)))
      (st, t1) \leftarrow ti \ env'' ereturn (s1, TFun (apply s1 tv) t1)ti env (EApp \ e1 \ e2) =do tv \leftarrow newTyVar "a"
      (s1, t1) \leftarrow ti env e1
      (s2, t2) \leftarrow ti (apply s1 env) e2s3 \leftarrow mgu (apply s2 t1) (TFun t2 tv)
      return (s3 'composeSubst' s2 'composeSubst' s1 , apply s3 tv)
ti env (ELet x e1 e2) =
  \mathbf{do}\,(s1,t1) \leftarrow ti env e1
      let TypeEnv env' = remove env x
         t' = generalize (apply s1 env) t1env'' = TypeEnv (Map.insert x t' env')(s2, t2) \leftarrow ti \ (apply \ s1 \ env") \ e2return (s1 'composeSubst' s2, t2)
```
This is the main entry point to the type inferencer. It simply calls ti and applies the returned substitution to the returned type.

 $typeInference :: Map.Map String Scheme \rightarrow Exp \rightarrow TI$  Type  $tupleInference\ env\ e =$  $\mathbf{do}(s,t) \leftarrow ti$  (TypeEnv env) e return (apply s t)

#### <span id="page-4-0"></span>2.3 Tests

The following simple expressions (partly taken from [\[2\]](#page-5-1)) are provided for testing the type inference function.

$$
e0 = ELet "id" (EAbs "x" (EVar "x"))
$$
  
\n
$$
(EVar "id")
$$
  
\n
$$
e1 = ELet "id" (EAbs "x" (EVar "x"))
$$
  
\n
$$
(EApp (EVar "id") (EVar "id"))
$$
  
\n
$$
e2 = ELet "id" (EAbs "x" (ELet "y" (EVar "x") (EVar "y"))
$$
  
\n
$$
(EApp (EVar "id") (EVar "id"))
$$
  
\n
$$
e3 = ELet "id" (EAbs "x" (ELet "y" (EVar "x") (EVar "y"))
$$
  
\n
$$
(EApp (EApp (EVar "id") (EVar "id")) (EList (LInt 2)))
$$
  
\n
$$
e4 = ELet "id" (EAbs "x" (EApp (EVar "x")) (EVar "x"))
$$
  
\n
$$
(EVar "id")
$$
  
\n
$$
e5 = EAbs "m" (ELet "y" (EVar "m")
$$
  
\n
$$
(ELet "x" (EApp (EVar "y") (EList (LBool True)))
$$
  
\n
$$
(EVar "x"))
$$

This simple test function tries to infer the type for the given expression. If successful, it prints the expression together with its type, otherwise, it prints the error message.

```
test :: Exp \rightarrow IO()test e =do (res, \_) \leftarrow runTI (typeInference Map.empty e)
      case res of
         Left err \rightarrow putStrLn $ "error: " ++ err
         Right t \rightarrow putStrLn \$ show e + " :: " + show t
```
#### 2.4 Main Program

The main program simply infers the types for all the example expression given in Section [2.3](#page-4-0) and prints them together with their inferred types, or prints an error message if type inference fails.

```
main :: IO()main = map M_{-} test [e0, e1, e2, e3, e4, e5]
```
This completes the implementation of the type inference algorithm.

# 3 Conclusion

This literate Haskell script is a self-contained implementation of Algorithm W [\[4\]](#page-5-0). Feel free to use this code and to extend it to support better error messages, type classes, type annotations etc. Eventually you may end up with a Haskell type checker. . .

# References

- <span id="page-5-3"></span>[1] The GHC Developers. Glasgow Haskell Compiler Homepage. Available from: http://www.haskell.org/ghc, 2006. Last visited: 2006-06-14.
- <span id="page-5-1"></span>[2] Bastiaan Heeren, Jurriaan Hage, and Doaitse Swierstra. Generalizing Hindley-Milner type inference algorithms. Technical Report UU-CS-2002-031, Institute of Information and Computing Sciences, Utrecht University, 2002.
- <span id="page-5-2"></span>[3] Mark P. Jones. Typing Haskell in Haskell. In Proceedings of the 1999 Haskell Workshop, 1999. Published in Technical Report UU-CS-1999-28, Department of Computer Science, University of Utrecht.
- <span id="page-5-0"></span>[4] Robin Milner. A theory of type polymorphism in programming. Journal of Computer and System Sciences, 17:348–375, 1978.

## <span id="page-5-4"></span>A Pretty-printing

This appendix defines pretty-printing functions and instances for Show for all interesting type definitions.

```
instance Show Type where
  showsPrec x = shows (prType x)
prType :: Type \rightarrow PP.DocprType (TVar n) = PP.text nprTupe TInt = PP.text "Int"
prTwo TBool = PP.text "Bool"
prType (TFun t s) = prParenType tPP. \langle + \rangle PP.text "->"PP. \langle + \rangle prType s
```
 $prParentType :: Type \rightarrow PP.Doc$  $prParentType t = \case t \ of$  $TFun \_\_ \rightarrow PP.parse (prType t)$  $\rightarrow prType$  $\equiv$ instance Show Exp where showsPrec  $x =$ shows (prExp x)  $prExp$  ::  $Exp \rightarrow PP.Doc$  $prExp (EVar name) = PP.text name$  $prExp$  (*ELit lit*)  $= prLit$  lit  $prExp$  (*ELet x b body*) = *PP.text* "let"*PP.* $\langle + \rangle$  $PP.text xPP. \langle + \rangle PP.text$  "=" $PP. \langle + \rangle$ prExp bPP.  $\langle + \rangle$  PP.text "in" PP.\$\$ PP.nest 2 (prExp body) prExp (EApp e1 e2) = prExp e1 PP.  $\langle + \rangle$  prParenExp e2  $prExp (EAbs \ n e)$  = PP.char '\\'PP. $\langle + \rangle$  PP.text nPP. $\langle + \rangle$  $PP.text$  "->" $PP. \langle + \rangle$ prExp e  $prParentExp :: Exp \rightarrow PP.Doc$  $prParentExp t = \textbf{case} t \textbf{of}$  $ELet \_ \ = \_ \ \rightarrow PP.\text{parents} (\text{prExp } t)$  $EApp \_ \_ \longrightarrow PP.parse \ (prExp t)$  $EAbs \_\_ \to PP.parse \ (prExp \ t)$  $\rightarrow$  prExp t  $\frac{1}{2}$ instance Show Lit where showsPrec  $x =$  shows (prLit x) prLit  $\qquad :: Lit \rightarrow PP.Doc$ prLit  $(LInt\ i) = PP.integer\ i$  $prLit (LBool b) =$ if b then PP.text "True" else PP.text "False" instance Show Scheme where showsPrec  $x =$ shows (prScheme x)  $prScheme$  ::  $Scheme \rightarrow PPʻ.$ prScheme (Scheme vars t) = PP.text "All"PP. $\langle + \rangle$ PP.hcat (PP.punctuate PP.comma (map PP.text vars))  $PP \implies PP \text{.text} "PP \ldots \text{+} \rangle prType t$